# <span id="page-0-0"></span>Toolbox Workshop

### PeP et al. Toolbox Workshop

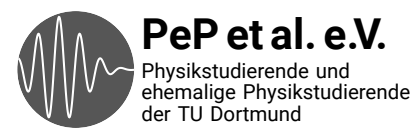

## <span id="page-1-0"></span>Auf das Praktikum vorbereiten

Daten auswerten Plotten Fehlerrechnung

### Technische Fähigkeiten, die man in der Wissenschaft braucht

Konkrete Probleme durch Programmieren lösen

Wiederholte Abläufe automatisieren

Versionskontrolle: Wieso? und Wie?

Kommandozeile

# Von Anfang an: Best Practices

Spart Zeit und Nerven Verwenden von Dokumentation

Was sind die Standardwerkzeuge?

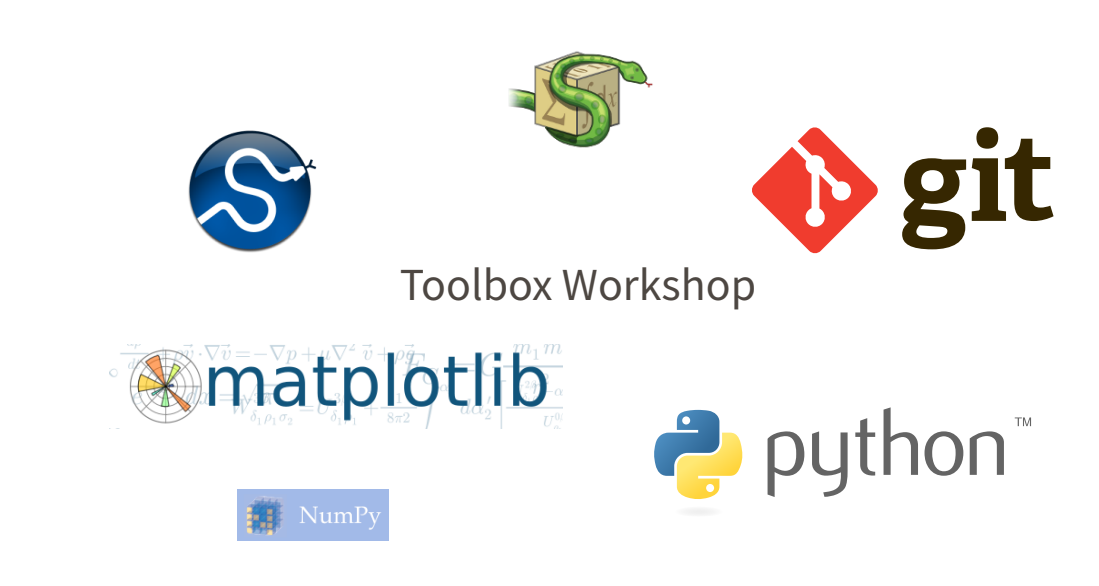

# <span id="page-5-0"></span>Ergebnisse der Umfrage

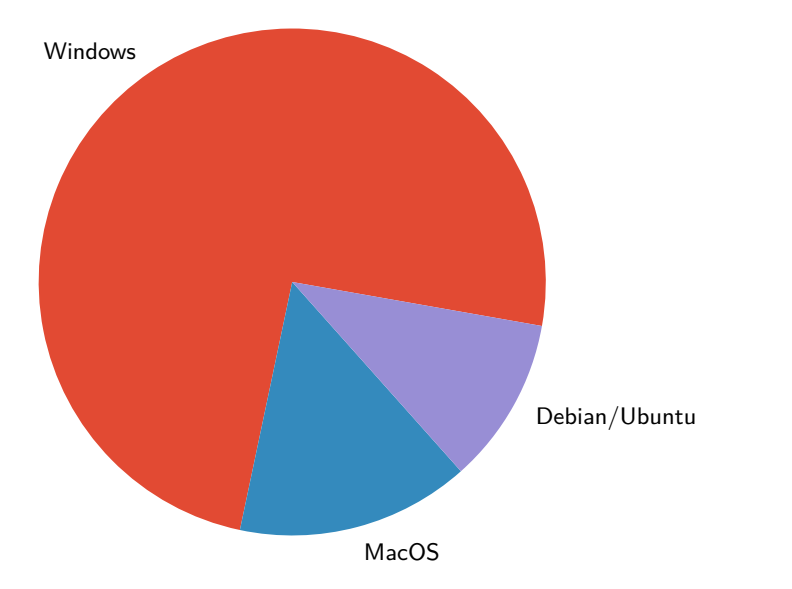

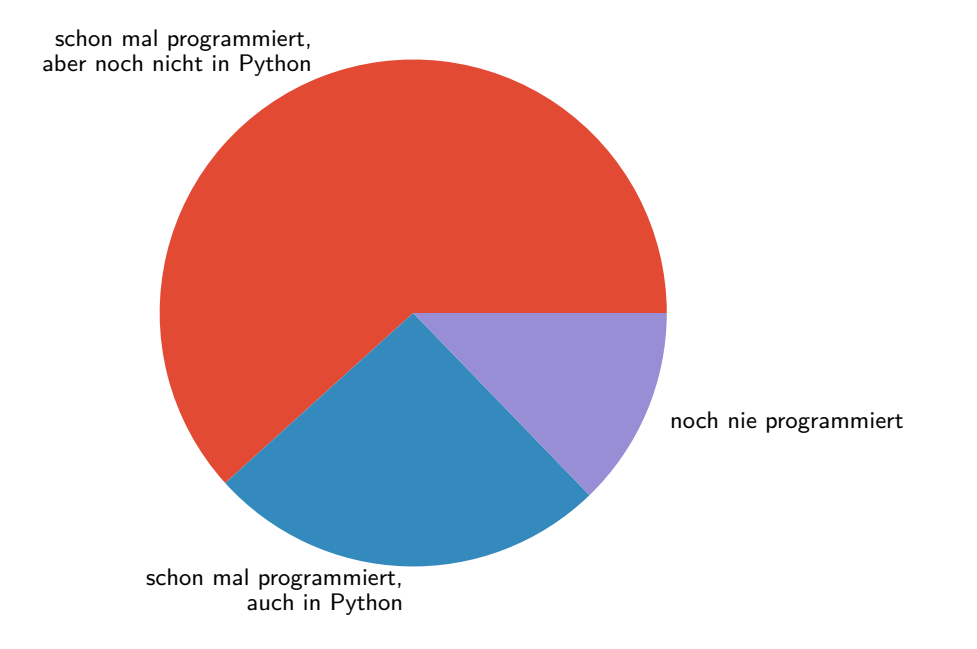

### Programmiersprachen

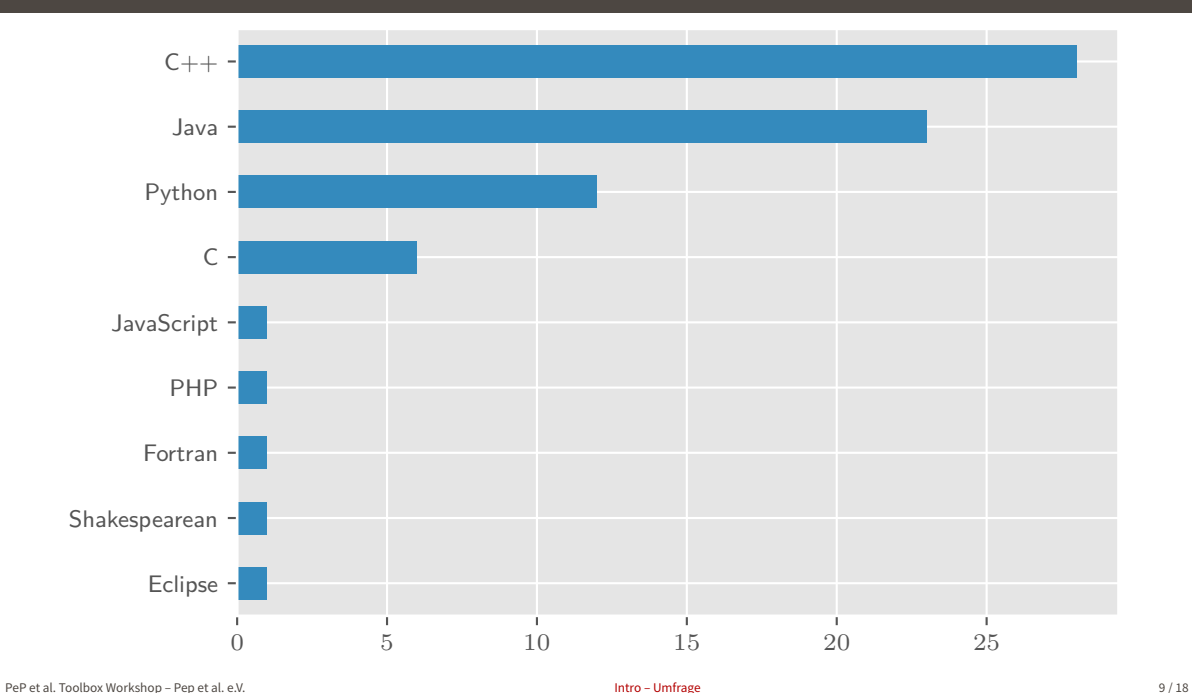

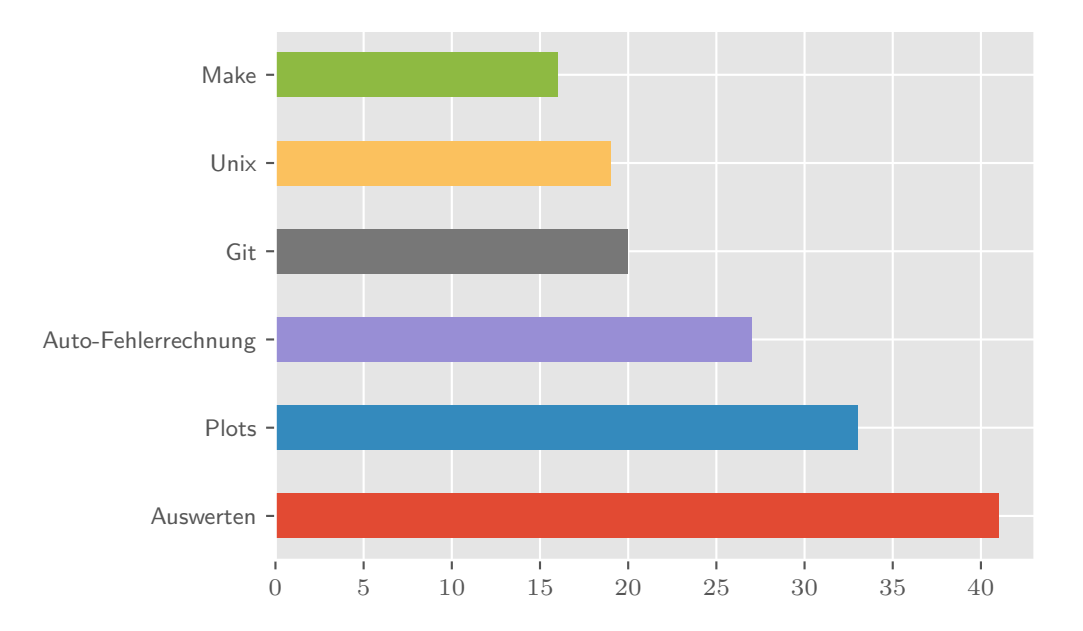

#### <span id="page-10-0"></span>**Montag** Programmieren mit Python / Erstellen von Plots

- → Python
- → NumPy
- $\rightarrow$  matplotlib

### **Dienstag** Erstellen von Plots / Auswerten / Fehlerrechnung

- $\rightarrow$  matplotlib
- $\rightarrow$  scipy
- → uncertainties

**Mittwoch** Kommandozeile und Automatisierung

- → Unix
- → make
- **Donnerstag** Versionskontrolle
	- → git

**Freitag** Ausführliche Übungen zu allen Themen

## <span id="page-11-0"></span>And now for something completely different…

### Texteditoren

## Was haben die mit diesem Kurs zu tun?

- → Viele Dateien, denen man in der Wissenschaft begegnet, enthalten (plain) text
	- $\rightarrow$  Paper/Arbeiten mit LAT<sub>E</sub>X
	- → Programm-Code
	- → Config-Files
	- → Notizen
	- $\rightarrow$  Daten (csv, json, yaml, ...)
	- $\rightarrow$  Fmails
- → Es lohnt sich also, einen guten Texteditor zu wählen und den Umgang damit zu erlernen!
- → Das spart auf lange Sicht Zeit und macht die Arbeit angenehmer
- → Zwei Varianten: Terminal / GUI

In absteigender Wichtigkeit

- → Zeilennummern
- → Syntax-Highlighting
- → Simple Autovervollständigung
- → Plugins / Anpassbarkeit
- → Linting (Warnhinweise für falschen Code)
- → Komplexe Autovervollständigung (Snippets, Library-Funktionen)

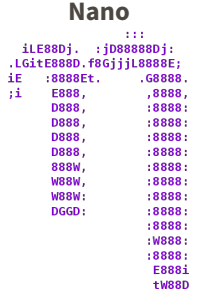

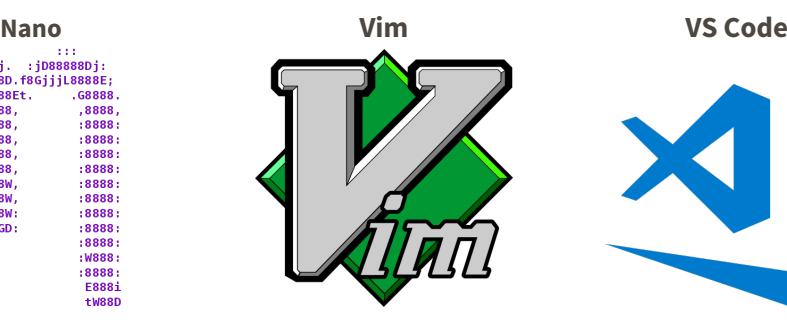

- → Einfacher Texteditor fürs Terminal
- → Auf fast jedem Unix-System vorhanden
- → Wenige Features, nicht erweiterbar
- → Moden-basiert
- → Erweiterbar
- → Auf fast jedem Unix-System default
- → Harter Einstieg

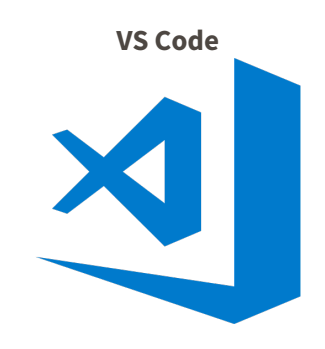

- → GUI Editor von Microsoft
- → Leichter zu bedienen
- → Batteries included
- → Viele nützliche Plugins

### Obligatory XKCD → <http://xkcd.com>

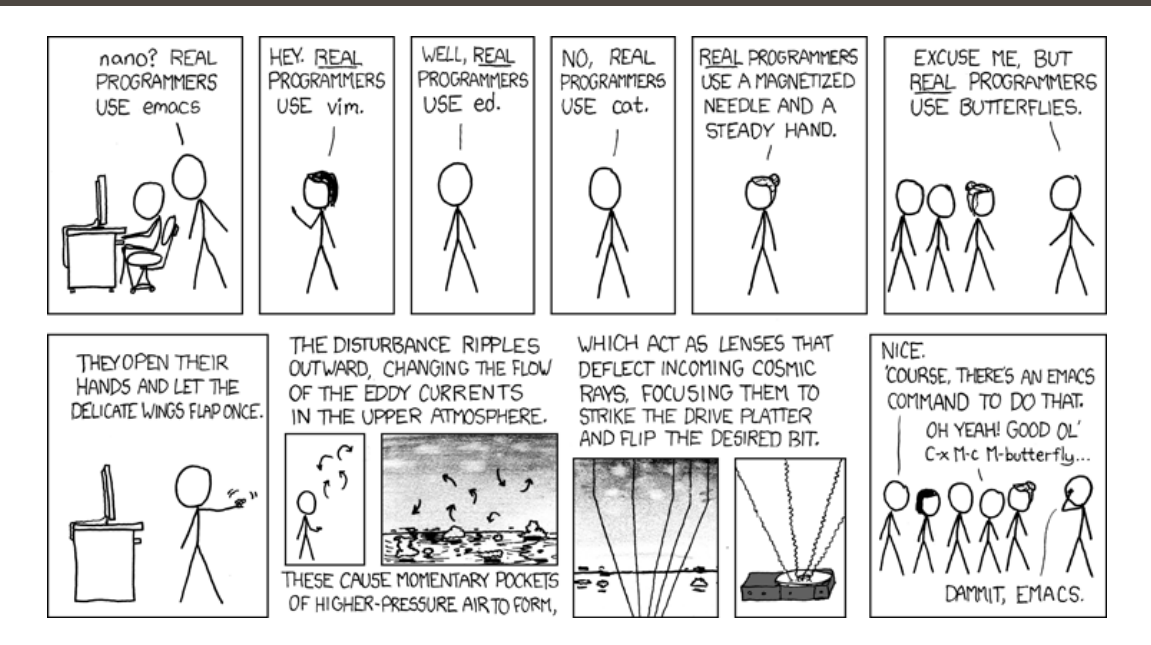